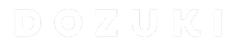

# How to View Your Dozuki Site in Multiple Languages

This guide demonstrates how to view your Dozuki site in multiple languages.

Written By: Dozuki System

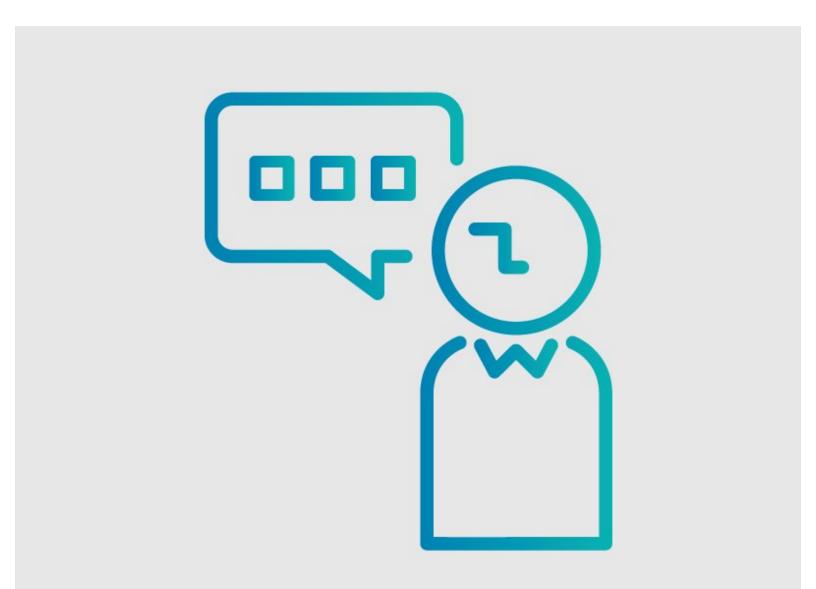

How to View Your Dozuki Site in.

# INTRODUCTION

This guide demonstrates how to view your Dozuki site in multiple languages.

### Step 1 — How to View Your Dozuki Site in Multiple Languages

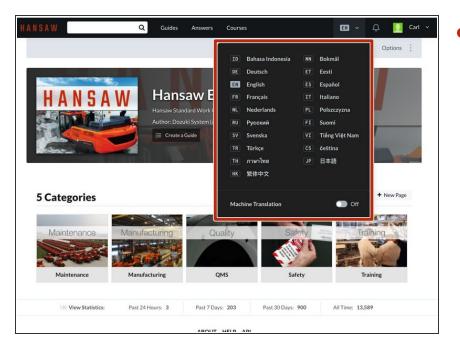

- Click to expand a Language Menu in the header.
  - This is a list of languages your site can be translated to.

#### Step 2

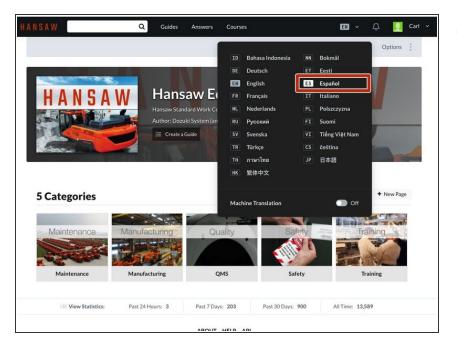

- Select your desired language.
  - For the purpose of this example, the site will be translated into Spanish.

## Step 3

| ANSAW Q Guías F                         | Respuestas Cursos                                                                                                    | 🖽 - 🗘 🚺 Carl -         | HANSAW Q                                                                                                    | Guías Respuestas Cursos                  | 🖽 ~ 🗘 <u>)</u> Ca                                                                                                |
|-----------------------------------------|----------------------------------------------------------------------------------------------------|------------------------|----------------------------------------------------------------------------------------------------|------------------------------------------|----------------------------------------------------------------------------------------------------|
|                                         |                                                                                                    | Opciones               |                                                                                                    |                                          | Opciones                                                                                                    |
|                                         | Research (Construction of the Construction of the Construction of | Bokmål                 |                                                                                                    | ID Bahasa Indones                        | and the second second second second second second second second second second second second second second second |
|                                         |                                                                                                    | Eesti                  |                                                                                                    | DE Deutsch                               | ET Eesti                                                                                                    |
|                                         |                                                                                                    | Español                |                                                                                                    |                                          | ES Español                                                                                                    |
| HANSAW Hansa                            |                                                                                                    | Italiano               |                                                                                                    | Hansaw E( FR Français                    | IT Italiano                                                                                                    |
| Hansaw Standa                           |                                                                                                    | Polszczyzna            | THEN DESCRIPTION AND ADDRESS OF ADDRESS OF                                                                                                    | Centro de trabajo estándar NL Nederlands | PL Polszczyzna                                                                                                   |
| Autor/a: Dozuk                          |                                                                                                    | Suomi                  |                                                                                                    | Autor/a: Dozuki System (у RU Русский     | FI Suomi                                                                                                    |
| 🗎 Crear una G                           | Sula SV Svenska VI                                                                                                    | Tiếng Việt Nam         |                                                                                                    | E Crear una Guía                         | VI Tiếng Việt Nam                                                                                                |
| the second second                       | TR Türkçe CS                                                                                                    | čeština                | time .                                                                                                    | TR Turkçe                                | CS čeština                                                                                                    |
|                                         | TH ภาษาไทย JF                                                                                                    | 日本語                    |                                                                                                    | TH ภาษาไทย                               | JP 日本語                                                                                                    |
|                                         | HK 繁体中文                                                                                                    |                        |                                                                                                    | HK 繁体中文                                  |                                                                                                    |
| 5 Categorías                            | Machine Translation                                                                                                    | Nueva Página           | 5 Categorías                                                                                                    | Machine Translation                      | C On Nueva Página                                                                                                |
| EN EN EN                                |                                                                                                    |                        | EN                                                                                                    |                                          |                                                                                                    |
| Maintenance Manufacturing               | Quality Safety                                                                                                    | Training               | Maintenance Manufac                                                                                                    | turing Quality                           | Safety Training                                                                                                  |
|                                         |                                                                                                    |                        |                                                                                                    |                                          |                                                                                                    |
|                                         |                                                                                                    |                        | a second second se |                                          |                                                                                                    |
| Maintenance Manufacturing               | QMS Safety                                                                                                    | Training               | Mantenimiento Fabricac                                                                                                    | ción SGC La                              | seguridad Formación                                                                                              |
| Wer Estadísticas: Ultimas 24 horas: 3 U | Ultimos 7 días: 203 Ultimos 30 días: 900                                                                                                    | Todo El Tiempo: 13,589 | Ultimas 24 horas:                                                                                                    | 3 Ultimos 7 días: 203 Ultimos 30 d       | días: 900 Todo El Tiempo: 13,589                                                                                 |
|                                         |                                                                                                    |                        |                                                                                                    |                                          |                                                                                                    |

• Toggle On the **Machine Translation** checkbox at the bottom of the language dropdown.

#### Step 4

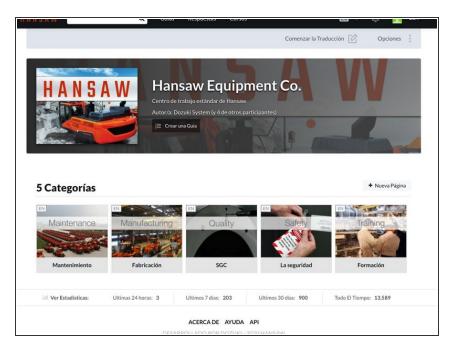

- The site interface is now in the selected language.
- This applies to the interface language on the entire site.

#### Step 5 — Translation Effects on Guides

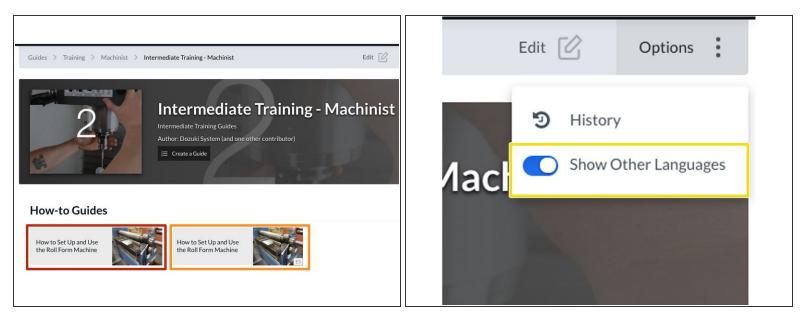

- When you visit your category pages, the guides that are written in the selected language will appear in the guide section first.
- If a guide was not originally written or manually translated into the selected language, it will follow all guides written in the selected Site Language under the How-To Guides.
  - If you <u>do not</u> want to view guides written in the selected language, you can hide them by toggling the Show Other Languages switch located in Options from the subheader.